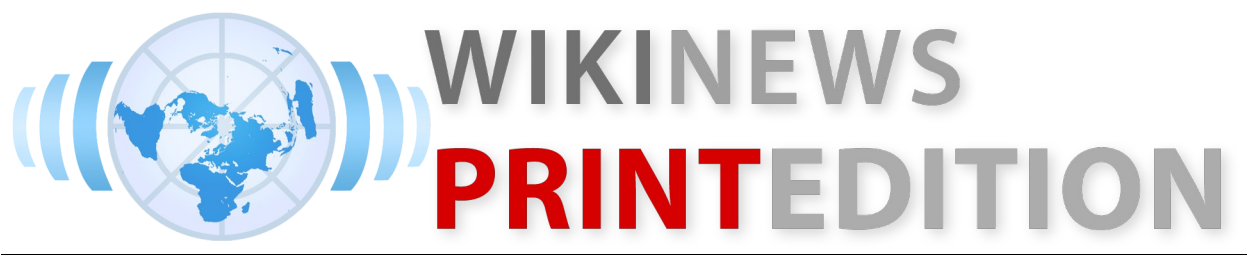

February 12, 2008 The free-content news source that you can write! Page 1

#### **Israel town sues Google for slander**

The city of Kiryat Yam in Israel is suing Internet corporation Google over an alleged inaccuracy in its Google Earth software, which claims the city was built over the ruins of an Arab village.

Thameen Darby says Kiryat Yam was built on the site of the Palestinian village Ghawarina.

However, town's spokesman Naty Key Zilberman says this "obviously cannot be true, because Kiryat Yam was founded in 1945". The Palestinian exodus, in which hundreds of thousands of Arabs abandoned their villages due to the Arab-Israeli War, occurred in 1948, three years after Key zilberman says the city was founded. The city filed a slander complaint with Israel police, he says.

The city's claim is supported by Yossi Ben-Artzi, a history professor at the University of Haifa, who said, "Kiryat Yam was built on sand group. dunes, and there wasn't any Palestinian village in the area. The lands were bought in 1939 by the Gav Yam construction company."

Darby, the Palestinian doctor who added the information, says his contributions are part of the "Nakhba — Palestinian Catastrophe" hub, which intends to due to "the techniques" used to help Palestinian refugees find the villages of their ancestors. "As far

as I can know, the Arab Ghawarina The administration confirmed last locality was in the place depicted," Darby said, though he also says he Mohammed had been subjected to will "be quick to reallocate it" if proven wrong by reliable sources.

A note added by Google Earth user While we recognize that some may An unnamed Google spokesman said in an email: "Content reflects what people contribute, not what Google believes to be true. ... find the user-generated content objectionable, we are careful to balance the integrity of an open forum with the legal requirements of local governments. If an overlay does not breach our Terms and Conditions and is not in any way illegal, it is our policy not to remove it."

# **Tortured Guantanamo detainees face death penalty**

Military prosecutors at the Guantanamo Bay detention camps announced charges on Monday against six captives they claim were involved in the planning of the September 11 attacks. The men, each facing the death penalty, will be tried in a single

The move could cause legal problems, since the Bush Administration has admitted that at some of the confessions were given under torture. In 2006, a source in the Pentagon referred to several of the captives now facing prosecution as "unprosecutable" secure their confessions.

week that Khalid Sheikh waterboarding - which it defines as an "Enhanced interrogation technique". The alleged planner of the September 11 attacks confessed to planning a number of other crimes. Included in his list of confessions were the failed shoebombing in England and 1993 bombing of the World Trade Centre, trying to assassinate Jimmy Carter, Bill Clinton, Pervez Musharraf and Pope John Paul II, the beheading of reporter Daniel Pearl in Pakistan, the Nightclub bombing in Bali, plots against oil tankers in Singapore and an oil company owned by Henry Kissinger, plans to blow up the Panama Canal, Heathrow Airport, the Sear Towers in Chicago, the Empire State Building in New York and the Library Tower in Los Angeles, attacks against a number of nightclubs in Thailand, shooting down an Israeli plane, destroying suspension bridges and bombing a hotel in Kenya and targets in South Korea. He also confessed to attacks and plots in Kuwait, Australia, Turkey, Japan, South Korea and Indonesia. William Glaberson of the New York Times has suggested that the willingness to confess to every accusation presented against him might make it more difficult for prosecutors to establish the validity of his confessions.

Mohamed al-Kahtani, one of sixteen people accused of being a "20th hijacker", has recanted his

If you would like to write, publish or edit articles, visit e[n.wikinews.org](http://www.wikinews.org/) or see pages 5-8 for a guide to writing an article on Wikinews.

confessions that he had ties to Al Qaeda, had been sent to serve as a hijacker, and that he recognised thirty other captives as bodyguards of Osama bin Laden. He has stated that he was tortured and his family was threatened - in order to force his confessions. A copy of his interrogation log documented that he had been subjected to almost two months of continuous sleep deprivation, with three shifts of interrogators working around the clock to keep him disoriented. His interrogation log documents that he was bound to chairs and force-fed, and administered enemas and IVs, in order to keep his body functioning during his extended sessions..

Walid bin 'Attash faces charges that he helped run a training camp A spacewalk was conducted today in Lowgar, Afghanistan that train two of the hijackers, and that he observed airport security during a flight to Malaysia, to aid the hijackers.

Ramzi Binalshibh is accused of helping the attackers enroll in American flight schools, been in frequent communication with them the Quest airlock of the Space helped finance their time in the United States.

Ali Abdul Aziz Ali is alleged to have helped finance the hijackers' stay in the United States, teaching them to find hotels, use travellers' cheques and fit into Western culture.

Mustafa al-Hawsawi, originally thought to be another alias of Ali's, robotic arm, Canadarm2. is likewise accused of helping the hijackers buy Western clothing, sign up for credit cards and financing their stay before the attacks.

The charges will be referred to Susan J. Crawford, appointed the convening authority of the Guantanamo military commissions last year, to determine if there is probable cause for proceedings to continue.

The commissions were established in 2006, after the Supreme Court ruled in Hamdan v. Rumsfeld that the system of tribunals was illegal, violating both International and American laws designed to ensure the fair treatment and trials of captives. The tribunals have been criticized for only being used against a handful of detainees, and at 22:12 UTC, having lasted seven not reaching a verdict on any of the cases.

#### **Columbus module added to ISS during spacewalk**

by astronauts Rex Walheim and Stan Love, members of the STS-122 Space Shuttle crew, to install the new Columbus module onto the International Space Station.

The spacewalk, or extra-vehicular activity (EVA), began at 14:13 UTC, with the astronauts leaving Station, and starting work to install an attachment point on top of the Columbus module, to allow it to be moved by the Station's robotic arm. This was completed at leader of the country. 19:00, about an hour later than planned, owing to the installation taking longer than expected. Columbus was lifted out of the payload bay of Atlantis at 19:55 UTC, by the Space Station's Astronaut Dan Tani, controlling Canadarm2 from aboard the ISS remarked "Columbus has started its trip to the new world". At 21:29, Columbus soft-docked with the Space Station's Harmony node, and the module finished bolting itself in place by 21:44.

Meanwhile, the astronauts performed some tasks to prepare for the next spacewalk, which is currently scheduled for Wednesday. They loosened bolts holding a nitrogen tank in place on the port truss segment of the Station, ahead of its replacement. It was originally planned that they would also disconnect pipes and electrical connections, however these objectives were delayed to Wednesday's spacewalk, due to time constraints. The EVA finished hours and fifty-eight minutes

This marks the 102nd spacewalk as part of the International Space Station programme, and the first of three planned for the STS-122 Shuttle mission. It was originally planned that German astronaut Hans Schlegel would perform the EVA instead of Stan Love, however he was unable to do so due to an undisclosed medical problem.

#### **State of emergency declared in East Timor**

The Prime Minister of East Timor, Xanana Gusmao, has declared a 48 hour state of emergency and a curfew in East Timor, following attacks on Jose Ramos-Horta, the

The state of emergency applies throughout East Timor and it prohibits all public gatherings. The curfew applies from 20:00 to 6:00 (East Timor time).

The President of East Timor, Jose Ramos-Horta, was seriously wounded by a bullet during an attack on his home in the early hours of this morning.

The first attack was carried out by a rebel army on at 06:00 am (East

Ramos-Horta was transferred by air to Darwin, where he was taken to the Royal Darwin Hospital. The staff at the hospital have said they expect Ramos-Horta to make a "full recovery" and that he is in a stable condition.

Australia has sent support forces to East Timor along with 1,700 troops from the United Nations (UN) to help to help stabilize the situation in the country.

### **Paintings worth millions of euros stolen in Zürich**

On Sunday evening, around 16:30 **satellite** local time, three armed men wearing ski masks stole four paintings: Claude Monet's "Poppy field at Vetheuil," Edgar Degas' "Ludovic Lepic and his Daughter," Vincent van Gogh's "Blooming Chestnut Branches" and Paul Cezanne's "Boy in the Red Waistcoat" from Foundation E.G. Bührle museum in Zürich, Switzerland.

The three armed robbers entered the museum half an hour before closing. One man with a pistol forced employees to the ground while the other two men stole the paintings. The whole ordeal lasted only 3 minutes. The men then proceeded to a van and left.

The four paintings are worth a total of 163 million US dollars. It's said that it would be hard to sell the stolen paintings on the open market due to the popularity of the paintings. There is a reward of 90 thousand US dollars for the artwork.

The robbers, who were still at

from the E.G. Bührle Collection, one of Europe's finest private museums for Impressionist and Post-Impressionist art, police said.

It was the largest art robbery in Swiss history and one of the biggest ever in Europe, said Marco Cortesi, spokesman for the Zürich police. He compared it to the theft in 2004 of Edvard Munch's The Scream and Madonna from the Munch Museum in Norway.

Last week, Swiss police reported that two Pablo Picasso paintings were stolen from a Swiss exhibition near Zurich.

# **Proton rocket launches Thor 5**

In the sixth orbital launch of 2008, an International Launch Services Proton-M/Briz-M rocket has launched from area 200/39 at the Baikonur Cosmodrome in Kazakhstan, with the Norwegian Thor 5 communication satellite aboard. Liftoff of the 53 metre long Russian rocket occurred at 11:33 GMT, and the launch ended with the satellite's injection into a geosynchronous orbit, some 9 hours and 23 minutes later.

At 13:20, the second burn of the Briz-M upper stage was confirmed to have been successful. At 15:50, the third burn, and separation of the upper stage's auxiliary propellant tank, were reported to have been completed successfully. The fourth burn occurred about five hours later, and spacecraft separation followed at 20:57 GMT.

Thor 5 will be positioned at 1°W longitude, and will provide directto-home broadcasting services to Europe. The satellite was constructed by Orbital Sciences

Corporation, and is based on the Star-2 satellite bus. It will be operated by Telenor, and is equipped with 24 Ku-band transponders.

The launch was delayed from 2007 after the failure of another Proton rocket, and scrubbed yesterday due to a problem with the rocket's guidance system, detected shortly before fuelling.

# **Abu Dhabi starts constructing 'green city'**

The United Arab Emirates (UAE) has started construction of its so called 'green city' which will be named Masdar City. It is a city which is designed to have no carbon emissions, cars, or waste. It will cost \$22 billion (£11 billion) and take eight years to make. It will be able to hold a population of 50,000 people and 1,500 businesses. The city will cover 1,483 acres (6.00 km²).

The city was designed by Foster and Partners, a British company.

"No one has ever built a zerocarbon city before. Nor one producing zero waste or fully powered by renewable energy. Masdar City will accomplish all three," said Sultan Al Jaber.

The city will have a personal electrical power supply mainly from two renewable energy sources: wind turbines and solar panels. Water will be provided through a solar-powered desalination plant and air conditioning will be provided naturally from wind towers.

It is planned to save more than \$2 billion in oil over the next 25 years along with creating more than 70 000 jobs.

The immense project will be supported by a company created for it called 'Masdar Initiative', which will develop and commercialise clean energy technologies. It will also be supported by the WWF, a global conservation charity, and it is hoped that international joint ventures will bring in more money.

Some people fear that Masdar will become a domain for the luxury development of the rich, because the city is located by Abu Dhabi and Abu Dhabi International Airport.

Dr Al Jaber said, "We are often asked why we are setting our goal so high. Our answer is because someone must... Someone must push the envelope to create the solution that we, as a global community, so urgently require."

#### **Air Moldova completes airpark with a Brazilian Embraer aircraft**

Brazilian aircraft maker Embraer on Friday announced it has signed a firm order with Air Moldova for one Embraer 190 jet, to be delivered in March 2010. The contract includes an option on another plane of the same model, Embraer said in a statement. The value of the deal was not disclosed.

At present, renowned companies such as Air France, Lufthansa group and Spanish Iberia own Embraer 190 jets, specified the representative of Air Moldova. The same source specified that Embraer 190 jet is one of the most residence in Areia Branca, two economic and optimal aircrafts for operation, and it will be configured in a single-class cabin with 114 seats.

Air Moldova, which links the Moldovan capital, Chisinau, to cities in Europe and the Middle East, intends to use the new plane to open new markets.

The Embraer 190 is one of the four and a nasty event - high-velocity, members of the E-Jets family. On Dec. 31, the Embraer 170/190 E-Jets had logged 764 firm orders and 786 options.

Embraer is the world's fourthlargest commercial plane maker. It superintendent. Notaras says he finished 2007 with a firm order backlog of \$18.8 billion.

### **Rebels shoot East Timor president**

*This story has been updated with a new article. See the article at page 2.*

José Ramos-Horta, President of East Timor, has been shot by rebel soldiers in an attack on his home near the capital of Dili. He is now undergoing treatment at the Royal Darwin Hospital's intensive care unit in Darwin, Australia.

The military is blaming the shooting on rebel leader Alfredo Reinado, who, along with another attacker, was shot and killed by the president's guards. "The attack very, very serious." was carried out by Alfredo's group," said military spokesman Domingos da Camara. Reinado, a former major, was charged with murder after leading rebel soldiers in the 2006 East Timor crisis.

Camara said the shooting took place at 4:30 am local time, when two cars passed the president's kilometers outside of the capital. According to Camara, the group "assaulted him, but after rapid reaction by security, his attackers

fled". One of the president's guards was killed in the attack, Camara said.

Ramos-Horta's current condition is serious, but stable, according to doctors at the Royal Darwin Hospital. "This is a very traumatic high-powered weapons shooting somebody in the chest in the abdomen are nasty injuries, but we would be very hopeful and cognoscente of a good recovery," said Len Notaras, the hospital has found three bullet wounds, two in the stomach and one in the back.

The president was initially taken to a hospital at an Australian military base in Dili. He was then flown by airplane to Darwin and driven to the hospital under police escort. His sister and mother are in Darwin with him. Ramos-Horta is currently in an induced coma, and it is unclear when the doctors will begin operating.

Januario Freitas, a neighbor of the president, said his wound looked "serious". Maria Gabriela Carrascalao, the president's sisterin-law, said, "He was able to talk. We don't know how far is the damage, let's hope that he's not

Australian and East Timorean troops stepped up sercurity around the capital, while United Nations police sealed off the road leading to Ramos-Horta's house. "UNPol is in a high state of alert in Dili," UN spokeswoman Allison Cooper said.

Local media reported that the home of Prime Minister Xanana Gusmao had also come under attack, but a statement released by the United Nations said Gusmao was safe in his office and working

"The prime minister is in control of started as the Department was the situation," said East Timor foreign minister Zacarias da Costa. Korean Cultural Heritage "I think the country is safe. We have the support of the Australian and New Zealand military here ... and I believe our own defenses are spreading. capable of handling those problems."

Australia agreed to send 120 more soldiers and up to 70 police to Dili. Australian foreign minister Steven Smith says the troops could be used to capture the other members of Reinado's group, who he believes attempted a coordinated assassination. "This wasn't a coincidence, this was a deliberate assassination attempt to take out the Prime Minister and the President - the two key figures in the duly elected East Timorese Government, and that's why the events of the day are effectively so shocking," Smith said.

# **Arson suspected in Namdaemun gate fire in Seoul**

Around 8:50 p.m. Korean Standard Time (1150 UTC) on Sunday, a fire broke out at Sungnyemun Gate (more commonly referred to as Namdaemun Gate), one of the most iconic Korean landmarks, located in the center of Seoul.

Approximately 30 firetrucks and 90 firefighters were sent to the site and were able to bring the initial blaze under control by around 10:30 p.m.

However, around 10:40 p.m., the fire rekindled at the second floor of two cigarette lighters on the the gate, as firefighters were in the process of extinguishing embers. By 11:00 p.m. the fire had spread over to the roof of the

gate. The Korean Fire Department reports that the second blaze had seeking permission from the Administration to dismantle parts of the gate in order to stop any possible further fires from

At about 12:40 a.m. of the 11th, the second floor had collapsed, and the fire was spreading to the first floor; at 1:50 a.m. the first floor collapsed.

Officials have yet to reach a conclusion on the origin of fire, and have presented three possibilities; arson, electric faults or accidental origins.

As the interior of the second floor of the Gate is off-limits to civilians, In recent years, arsons started by the Korean Fire Department initially eliminated the possibility of damaged many Buddhist temples arson, and stated that an electric short or spark from the electric lighting could have been the cause. This possibility was later discarded as a firefighter reported, after examination, that there was no electric wiring on the second floor, as Korean Cultural Heritage Administration regulations prohibit it.

Three eye-witnesses have submitted testimonies. A taxi driver has reported seeing a man in his fifties climb up the staircase carrying a shopping bag, shortly after seeing sparks. Police have stated that the driver's testimony differs in several crucial factors from the other two witnesses.

Firefighters have reported finding second floor, inceasing the possibility of arson as the cause.

Police have been unable to obtain

evidence from the four closed circuit televisions(CCTVs) installed around the gate.

Officials of the Korean Cultural Heritage Administration have stated that restoration will take two to three years and will cost 20 billion won, equivalent of 21 million USD.

Officials report that no sprinklers or fire alarms were installed inside the gate, and only eight fire extinguishers were placed on both the first and second floor.

Namdaemun, built during the Joseon Dynasty, is the oldest wooden structure in Seoul and was entitled 'National Treasure No. 1' in 1962 after restoration.

evangelical Christians have and Korean momuments.

#### *Do you want to help contribute to Wikinews? Then read the guide below with help on writing an article for Wikinews*

1)Anyone, including you, can write for Wikinews! All you need is an Internet connection, access to a web browser, your time, effort and willingness to learn a few easy skills.

1.1)Check that the story you have in mind is appropriate material for Wikinews to publish. The Wikinews content guide serves as the arbiter of what is acceptable and what is not.

1.2)First, check the Main Page to see whether the story you have in mind has already been covered in a published article.

If not, check the list of Developing

stories on the Main page or in the Newsroom to see if your story is "in production".

Articles on news events that are anticipated (such as the death of a notable figure) are sometimes developed in advance, at Wikinews: Story preparation. Check other work. So copying portions of if your story is covered there.

If you do find a story covering the event you're interested in, then you can help to finish it.

2)If the answers to the above questions are "Yes" and "No" respectively, please go to [http://en.wikinews.org/wiki/Wikine](http://en.wikinews.org/wiki/Wikinews:Writing_an_article#Is_your_story_news.3F) more information. Please do not ws: Writing an article#Is your sto publish an article until it has ry news.3F to fill in the article creation box.

3)These are steps an article must go through to be published. However, no one editor needs do all these steps alone! You can do as little or as much as you want the wider community of editors may well take up your story where majority of the English language you leave off.

Wikinews articles are written using the "wiki markup" for formatting and presentation. You can see Help:Editing for guidance on using the Wiki markup or use the toolbar that an article meets these above the editing box to add formatting. Even if you are not familiar with the markup, you can still write the article in plain text and someone else will do the markup - Collaboration!

3.1) Your story must be fully sourced - every statement in the article must be backed up by a source published elsewhere. The only exceptions are the obvious ("Paris is in France" and "Putin is President of Russia") and for Original Reporting (see below).

It must also comply with the neutral point of view — that is, the ==Sources== article must represent all sides of a story fairly and in an unbiased way.

Wikinews articles should not infringe on the copyright of any text from other sources into a Wikinews article is usually not acceptable, and in some cases, even rewriting the content of another source is not sufficient. It is best to gather information from multiple sources and put them all together in your own words in the article you write. See Fair use for multiple sources, or there is agreement among editors that more sources are not available and Per the style guide, multiple article is not a copyright infringement or that article includes original reporting.

3.2) News reports are typically written in a certain way in the news media. These "style" conventions stem from common sense, tradition, evolution and research. Wikinews, too, follows such conventions, which are listed in the Style guide. Try to ensure guidelines.

Some news events are easily comprehensible only to those who are familiar with its background audience. To ensure that anyone, anywhere can understand the report, include such background and context as is necessary.

3.3)The sources you have used for the article must be listed in a separate section at the bottom of the article. (You can create such a section by adding the following line category (what is the event

at the bottom of the article -

A cited source will appear like this:

 \* Ravi Nessman "Barghouti to Run for Palestinian Leader". Guardian, 13 November, 2004

To format your source in the above style, use this template:

\*{{source  $|url = insert url here$ |title = insert title here  $|$ author = insert author here  $|pub = insert\_public_here$ |date = insert\_date\_here}}

To be clear, the fields are url, title, author, pub(lisher), and date.

sources should be listed newest to oldest. If any source is missing one or more of the template's fields, leave a blank space after the "=".

3.4) If you are writing your article using notes you took yourself "in the field" rather than using other published sources, read Wikinews:Original reporting for guidance. Then add the tag {{Original}} at the bottom of a page, and leave detailed notes about the original reporting on the discussion page.

and context. Wikinews has a global categories, for it to be easily found 3.5) Every article needs to be listed under one or more even after it has dropped off the Latest news pages. Categories also enable articles to be listed on appropriate regional and topical "Portals".

> Typically, both a "location" category (where did the news event take place?) and a "topic"

about?) is required. Available categories are listed in Wikinews:Archives/Topic and Wikinews:Archives/Region.

Add them using this syntax: [[Category:<insert category name>]].

3.6) Once your article meets all the above requirements, replace the {{Develop}} tag with the {{Publish}} tag to "publish" your article. This will automatically list your article on the Main Page.

4) All the steps in this section are optional

4.1) To avoid edit conflicts you might first want to insert the {{editing}} tag and then save your story. This tag is a request to other editors to refrain from editing the article, since the "tagger" is rewriting substantial portions of the text and therefore any other edit is very likely to result in an edit conflict. Use this tag only when it is really necessary, and be sure to remove it as soon as possible. Remember that Wikinews articles are not "owned" by any of its editors, and anyone else is meant to be free to contribute to any article.

4.2) You may wish to add images to your story. Even if none are available from the actual event, it can be helpful to the reader if you add a graphic of some sort, perhaps a map, or some icon representative of event features. Ensure that the images are not copyright infringements - as explained below.

Use the Reference desk to find images to upload, or take your own photos too (see digital camera), or even draw your own pictures (using a free program like the Gimp, for example).

If you want to upload public domain images, use the Commons image, sound and file library. Use this link to go directly to the upload page. You will need to register on the Commons if you have not already done so.

You can only upload 'free' (as in 'free to be redistributed at will') images on the Commons. You can upload 'fair use' images directly to Wikinews. Thoroughly read the fair To view an online copy of this use guidelines before uploading a picture to Wikinews; if you picture does not meet the fair use guidelines, it will be deleted. If your image is allowable, use this link to upload images to Wikinews.

4.3) Have a look to see if there is a suitable Infobox that could be used on your story.

You might also find a suitable template to add to your story on Template:Issues. These will automatically put appropriate graphics on your story and place it in the right categories.

4.4) Adding wikilinks is encouraged. Many subjects such as countries and politicians have their own pages that link to the Wikinews category or portal.

 \* Eg, [[New Zealand]] produces New Zealand.

You can add links to other Wikimedia Projects when necessary.

- You can link to Wikipedia using [[w:Pagename|]]. I.e. [[w:biodiesel|]] produces >biodiesel.
	- 5) Please see [http://en.wikinews.org/wiki](http://en.wikinews.org/wiki/Wikinews:Writing_an_article#An_example_news_story)

#### [/Wikinews:Writing\\_an\\_articl](http://en.wikinews.org/wiki/Wikinews:Writing_an_article#An_example_news_story) [e#An\\_example\\_news\\_story](http://en.wikinews.org/wiki/Wikinews:Writing_an_article#An_example_news_story) for an example story

6)For a list of other pages that could give you a more information on certain issues covered in this article please go to [http://en.wikinews.org/wiki/Wikine](http://en.wikinews.org/wiki/Wikinews:Writing_an_article#See_also) ws: Writing an article#See also

If you have any issues with this ask a Wikinews user. Most will be willing to help!

guide please go to [http://en.wikinews.org/wiki/Wikine](http://en.wikinews.org/wiki/Wikinews:Writing_an_article#See_also) [ws:Writing\\_an\\_article](http://en.wikinews.org/wiki/Wikinews:Writing_an_article#See_also)

#### *About Wikinews*

We are a group of volunteer journalists whose mission is to create a diverse community where citizens from around the globe (including **you**) can collaborate to report the news on a wide variety of current events. By making our content perpetually available for free redistribution and use, we hope to contribute to a global digital commons.

#### **Got news and no computer? Call the Wikinews Hotline**

+1-866-653-4265 (toll-free in the U.S.) +1-202-742-5918 (outside the U.S.) +44-871-218-6397 (U.K. / Europe)

 *License*

#### *About Wikinews*

This work is licensed under the Creative Commons Attribution License. Articles published in this Print edition were created by Wikinewsies. Other content released under the GNU Free Documentation License.

To view a copy of the CC-BY license, visit:

http://creativecommons.org/licenses/by/2.5/ or send a letter to Creative Commons 543 Howard Street, 5th Floor San Francisco, California, 94105, USA

To view a copy of the GFDL, visit: http://www.gnu.org/copyleft/fdl.html

Wikipedia Current Events http://en.wikipedia.org/wiki/Portal:Current\_events Today in History http://en.wikipedia.org/wiki/Main\_Page Quote of the Day http://en.wikiquote.org/wiki/Main\_Page Word of the Day http://en.wiktionary.org/wiki/Main\_Page

#### *About Wikinews Print Edition*

For more information about Wikinews Print Edition visit: http://en.wikinews.org/wiki/Wikinews:Print